## Download adobe it is free on windows 7

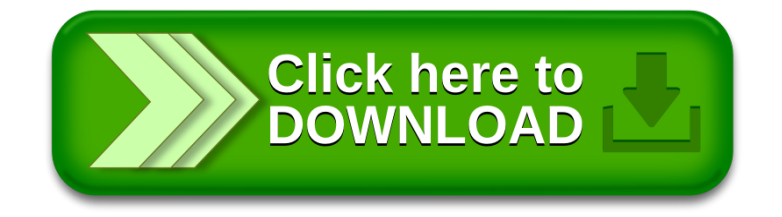